**مجلة جامعة تشرين للبحوث والدراسات العلمية \_ سلسلة العلوم الهندسية المجلد )38( العدد )6( 2016 Tishreen University Journal for Research and Scientific Studies - Engineering Sciences Series Vol. (38) No. (6) 2016**

**استخدام تسجيالت الفيديو في النمذجة ثالثية األبعاد لممنشآت األثرية الضخمة** 

**\* الدكتور عمر محمد الخميل**

 $\overline{a}$ 

**)تاريخ اإليداع 26 / 4 / .2016 قُِبل لمنشر في /20 11 / 2016(**

# **ّخص مم**

إن اليدف الرئيسي ليذا البحث ىو استكشاف إمكانيات آالت تصوير الفيديو منخفضة التكاليف في حل مسألة النمذجة ثلاثية الأبعاد للمنشآت الأثرية الضخمة. وكما نعلم، فإن اقتطاع الصوراللازمة لأي مشروع مسح تصويري هو مسالة جوهرية. لأن كلفة المشروع والمدة الزمنية اللازمة لإنهائه تعتمدان على طريقة اقتطاع هذه الصور . وعادةً ما يتم التقاط هذه الصور واحدةً فواحدة بحيث تظهر كل نقطة من نقاط العنصر المصور على صورتين على الأقل. هذه العملية تستغرق الكثير من الوقت وخاصةً في المشاريع التي تهدف إلى نمذجة المشاهد المتسعة. من ناحية أخرى، نعلم أن تسجيل الفيديو هو عملية بسيطة نسبياً وتستغرق وقتاً أقل من ذلك المطلوب لالتقاط الصور بالطريقة التقليدية.ومنه، سيكون من المفيد اقتراح منيجية لالستفادة من تسجيالت الفيديو كمصدر لمصور الالزمة لتوليد النماذج ثالثية األبعاد.

في هذه الدراسة سنختبر ۖ إمكانيات التي تصوير فيديو ، واحدة تجارية مستقلة وأخرى مرفقة مع هاتف نقال وذلك من أجل اقتطاع الصور اللازمة لنمذجة عناصر ضخمة نسبياً. من الملاحظ أن دقة التمييز الهندسية للقطات المقطتعة من تسجيلات الفيديو باستخدام الهواتف النقالة أو التجارية المستقلة (مقارنةً بآلات الفيديو الاحترافية) هي أقل بكثير من دقة التمييز الخاصة بالتقاط الصور العادية. وبالتالي، فإن النماذج ثلاثية الأبعاد الناتجة من هذه القطات ستكون جيدة من أجل التطبيقات التي لا تتطلب دقةً عالية.

**الكممات المفتاحية:**آلة تصوير الفيديو, نمذجة ثالثية األبعاد, ىاتف نقال, معايرة.

**<sup>\*</sup>أستاذ مساعد - قسم اليندسة الطبوغرافية ـ كمية اليندسة المدنية ـ جامعة تشرين ـ الالذقية ـ سورية.**

## **Using video records in 3D modelling of large historical monuments**

**Dr. Omar AL Khalil \***

#### **(Received 26 / 4 / 2016. Accepted 20 / 11 / 2016)**

### **ABSTRACT**

This research aims to explore the potential of low cost video camera for 3D modelling of large historical monuments. As we know, photos extraction is a fundamental issue in any photogrammetric project. In fact, cost and time are dependent on photo extraction method. Usually, photos are taken one by one assuring that every object point is on two photos at least. This operation is time consuming in large scenes modelling. In the other hand, video record is a simple operation and requires short time comparing to traditional photo shooting. Then, it will be useful to suggest an approach to use video recordings as a source of photos required for 3D modelling.

In the present study, we will evaluate the capability of two video cameras. The first one is a commercial independent camera and the second is associated with a mobile phone in the extraction of photos required for 3D modelling of a relatively large objects. It should be noted that the resolution of video frames in mobile phone cameras (comparing to professional ones) is less than the resolution of ordinary photos. Hence, 3D models resulting using these frames will be good for applications that don't require high precision.

**Key words**: Video camera, 3D modelling, mobile phone, calibration.

1

<sup>\*</sup> **Associate Professor, Department of Topography, Faculty of Civil Engineering, Tishreen University, Lattakia, Syria.**

## **ّمة مقد**

تعتبر النمذجة ثلاثية الأبعاد القائمة على الصور Image–Based 3D Modeling (IBM) واحدةً من أهم محاور البحث في المساحة التصويرية والرؤية بمعونة الحاسب Computer vision. والنماذج ثلاثية الأبعاد هي تعبيرات رقمية حاسوبية عن مكونات المشاهد المصورة. إن الطلب على هذا النوع من النماذج يتزايد يوماً بعد يوم في المجالات الـهندسية وغير الـهندسية. هذا وتتوفر عدة أساليب لتوليد النماذج ثلاثية الأبعاد سواء بالمسح الليزري الأرضـي scanning laser D3 أو انطالقاً من الصور. وبالنسبة ليذه األخيرة, يتوفر ثالثية أساليب : يدوي, نصف آلي وآلي [1]. تعتبر النمذجة باستخدام الصور اقل كلفة من المسح الليزري ولكنها اقل تعبيرا عن الواقع منه وذلك لان المسح الليزري يولد عددا هائلا من النقاط والتي تعبّر بشكل اكثر واقعية عن المشهد. ولكن مع ظهور الجيل الجديدمن برامج النمذجة القائمة على الصور (مثل البرنامج AgisoftPhotoScan المستخدم في بحثنا)، كنتيجة للأبحاث في مجال الرؤية بمعونة الحاسب، صار من الممكن مقارنة الكثافة الهائلةللنقاط المولدة آلياً انطلاقاً الصور الوجهة مع تلك التي يولدها الماسح الليزري أمراً ممكناً. في الواقع، يمكن اعتبار هذه البرمجيات كنوع من محاكيات المسح الليزري 3D laser scanner simulators [2]. تولد هذه البرمجيات غمامة من النقاط Points cloud ثم تقوم بتحويلها إلى نموذج شبكيMesh model أو إلى نموذج صوري حقيقيPhotorealist model ثلاثي الأبعاد.

مهما كانت تقنية النمذجة المستخدمة، فإن اقتطاع الصور اللازمة يظل مسالة جوهرية وهو عادةً ما يستهلك وقتاً كبيراً ويتطلب تطبيق قواعد معينة للحصول على نماذج جيدة وموثوقة ۖ [3]. فهنا يجب اختيار مواقع محطات التصوير بعناية والحرص عمى توفر عدد كاف من الصور بحيث تظير كل نقطة من العنصر عمى صورتين عمى الأقل وهوأمر يحتاج إلى تخطيط لعملية اقتطاع الصور . ولهذا، يقترح العديد من الباحثين استخدام اللقطات المقتطعة من تسجيلات الفيديو كمدخل أساسي في عملية النمذجة وخاصةً عند الرغبة في نمذجة المشاهد الممتدة مكانياً نظراً لسرعة إنجازىا ولسيولة القيام بيا من قبل غير المختصين. تعرف ىذه التقنية باسم الفيديوغرامتري Videogrammetry وىي تستند عمى نفس مبادئ المساحة التصويرية ولكنيا تستخدم لقطات مقتطعة من تسجيالت فيديو[4]. إذا فللفيديوغرامتري هي تقنية للحصول على قياسات تسمح بالحصول على إحداثيات عنصر محدد في عدة صور. و مبدأ القياس ىو نفس مبدأ قياسات المساحة التصويرية. و ضمن سياق النمذجة, نستخدم الفيديو كمصدر للحصول على الصور و ذلك لأنه يسمح بتغطية المشهد المرصود بشكل مستمر . و يتم تسجيل الصور تحت شكل رقمي مباشرةَ و هذا يعفينا من استخدام الأفلام و المعالجات الكيمائية اللاحقة. في الوقت الراهن، تعتبر الفيديوغرامتري راحدةً من الأدوات الواعدة من أجل اقتطاع المعطيات ثلاثية الأبعاد الكاملة للجزء للعناصر الضخمة كالقلاع والقصور الأثرية. فالصور تحتوي كل المعلومات الهندسية اللازمة للنمذجة ثلاثية الأبعاد لهذ العناصر . و زيادةً على ذلك فهي تحوي معطيات راديومترية ضرورية من أجل توليد الجزء الصوري الحقيقي للنموذج [6] .

في كل األبحاث السابقة تم استخدام آالت تصوير فيديو متخصصةتعطي دقة تمييز ىندسية جيدة إضافةً إلى إمكانية التحكم بعدد اللقطات في الثانية أو ما يعرف باسم سرعة التسجيل. ولكن أياً منها لم يجرب استخدام آلات تسجيل الفيديو التجارية المستقلة أو المرفقة مع المهواتف النقالة وهذا ما سنقوم به في هذا البحث. إن هذا النوع من اآلالت يعاني من مشكمتين أساسيتين. أول ىذه المشاكل ىي دقة التمييز اليندسية resolution Geometric المنخفضة للصور المقتطعة منها، أما المشكلة الثانية، فهي عدم فعاليتها عند تحرك الآلة بسرعة كبيرة. ولكن ميزاتها الكبرى هي أنها خفيفة الوزن، مما يجعل حملها والنعامل معها سهلاً وكذلك انخفاض تكلفتها بالنسبة لآلة تصوير فيديو احترافية. هذا ويمكن تجاوز مشكلة دقة التمييز المنخفضة إذا تم استخدام الصور المقتطعة في أعمال لا تتطلب دقةً عالية. ونشير هنا، إلى انه من الممكن ان نشهد في الاجيال القادمة من الـهواتف النقالة مثلاً تحسيناً كبيراً في دقة التمييز ىذه.

من ناحية أخرى، أحد تسجيلات الفيديو المستخدمة في البحث تم القيام به من قبل شخص غير متخصص في المساحة التصويرية (فيديو مدينة تدمر الأثرية) وبالتالي فهو لم يراع القواعد التقليدية اللازم تطبيقها عند الحاجة إلى لقطات تستخدم في بناء النموذج ثلاثي الأبعاد للعنصر المصور . إن هذه المشكلة ستؤثر على دقة النموذج النهائي والتي حاولنا تقليل تأثيرها عبر الاختيار الدقيق لأكثر مجموعة مفيدة من الصور . إن نجاحنا في هذا الاختيار سيفتح المجال لالستفادة من عدد ىائل من تسجيالت الفيديو الممتقطة من قبل ىواة أو سياح )كثير منيا متوفر بشكل مجاني في مواقع الأنترنيت) في إعادة بناء النماذج ثلاثية الأبعاد لمنشآت أثرية قد تكون تعرضت للتخريب (مثل قلعة تدمر المدروسة في بحثنا).

وأخيراً، سنقوم في هذا البحث بمعايرة آلة تصوير الفيديو المرفقة مع الـهاتف النقال المستخدمة وهذا ما لم يتم النطرق إليه في الأبحاث السابقة. إن المعايرة مسألة أساسية في الحكم على نوعية آلة التصوير وكذلك في التخلص من مصادر كثيرة لألخطاء [7].

#### **أىمية البحث وأىدافو**

تتركز أهمية هذا البحث في أنه يقترح منهجية لاستخدام تسجيلات الفيديو كمصدر لبيانات النمذجة ثلاثية الأبعاد. كما يحاول إبراز إمكانيات آلات تصوير الفيديو التجارية المستقلة وتلك المرفقة مع الهواتف النقالة في هذا النوع من الأعمال. وتتركز أهميته في الإشارة إلى وجود برمجيات حديثة قليلة الكلفة للنمذجة ثلاثية الأبعاد تستند إلى نتائج الأبحاث في مجال بحث آخر غير المساحة التصويرية (الرؤية بمعونة الحاسب). وبشكل عام يمكن تلخيص أىداف البحث في النقاط التالية :

1. يسعى البحث لتقديم حل لاقتطاع الصور من خلال تسجيل فيديو للعنصر الذي نسعى إلى نمذجته ومن ثم اختيار المقطات المناسبة لبناء النموذج. صحيح أن تحويل تسجيالت الفيديو إلى لقطات ىو عممية سيمة وممكنة باستخدام برمجيات مجانية متوفرة على شبكة الإنترنيت، ولكن يجب الانتباه عند اختيار اللقطات المناسبة للنمذجة. في الواقع، يجب أن تؤمن هذه اللقطات نسب نداخل كبيرة (تصل حتى % 80) تضمن وجود كل نقطة من نقاط العنصر المدروس على صورتين على الأقل.

2. يعرض البحث لطريقة معايرة أحد آلات تصوير تصوير الفيديو المستعملة في البحث باستخدام طريقة مطبقة في مجال الرؤية بمعونة الحاسب.

.3 يحاول البحث االستفادة من تسجيالت الفيديو المجانية المتوفرة عي موقع YouTube في إعادة بناء النموذج ثلاثي الأبعاد لعناصر قد تعرضت للتخريب (العنصر هنا هو قلعة تدمر الأثرية). إن هذا الأمر هام جدا فهو يعطينا على الأقل فكرة عن الأجزاء التي تخربت من هذا العنصر وذلك بهدف إعادة ترميمه.

4. يحاول البحث القيام بعرض مفصّل لعملية النمذجة من خلال الصور والتي تتفذ بشكل الي بالكامل دون تدخل يذكر لممستخدم.

5. يسعى البحث إلى توجيه اهتمام غير المختصين في مجال المساحة التصويرية إلى الاستفادة من الصور الملتقطة بآلات تصوير فيديو (و خاصةً تلك المرفقة مع الهواتف النقالة والتجارية المستقلة) و نلك كمدخلات للنمذجة ثلاثية الأبعاد.

.6 يناقش البحث دقة و موثوقية نتائج النمذجة وذلك عبر مقارنتيا بقياسات حقيقية منفذة عمى العنصر نفسو.

**طرائق البحث ومواده**

**أوالً : العناصر المدروسة** 

عناصر الدراسة التي نسعى إلى نمذجتها هيمنشآت أثرية ضخمة نسبياً وهي :

.1 المنشأ الأثري المعروف باسم قوس النصر الواقع في حي الصليبة بمدينة اللاذقية(الشكل (1)). وىذا البناء مربع الشكل مشيد بالحجارة الرممية القطع, أقيم البناء عمى أربع دعائم حجرية, وىذه الدعائم تحمل سطحاً على شكل قبة نصف كروية وتحمل الوجوه الداخلية والخارجية من الأعلى منحوتات نافرة لشارات النصر

)سيوف, تروس, خوذ, رماح, دروع(, وىذه المنحوتات تشير إلى عتاد المحاربين خالل الفترة الرومانية, وتتراوح أبعاده بين (12\*12) مترا مربعا، وارتفاعه 16 متر[11]. لقد وقع اختيارنا على هذا المنشأ نظرا لمهندسته المعقدنولوجود نقوش نافرة فيه تصعب نمذجتها بالطرق التقليدية إضافةً إلى أهميته التاريخية والسياحية. أما آلة التصوير المستخدمة في تسجيل فيديو قوس النصر فهي المرفقة مع الهاتف النقال Samsung GT–18262 و هي آلة تصوير رقمية تتمتع بدقة تمييز هندسية تصل حتى 5 ميغابكسل في حالة التقاط صور عادية, في حين تصبح دقة تمييزىا العظمى في حالة تسجيل الفيديو 0.35 ميغابكسل وىي دقة تمييز منخفضة.

2. المنشأ الأثري المعروف باسم قلعة [فخر الدين المعني](https://ar.wikipedia.org/wiki/%D9%81%D8%AE%D8%B1_%D8%A7%D9%84%D8%AF%D9%8A%D9%86_%D8%A7%D9%84%D9%85%D8%B9%D9%86%D9%8A_%D8%A7%D9%84%D8%AB%D8%A7%D9%86%D9%8A) أو قلعة ابن معن أو قلعة تدمر(الشكل (1)) والتي تُعتبر من أبرز معالم واثار مدينة [تدمر](https://ar.wikipedia.org/wiki/%D8%AA%D8%AF%D9%85%D8%B1) الأثرية السورية. تقع القلعة فوق اكبر وأعلى جبال تدمر بارتفاع 150م عنسطح الأرض تطل القلعة على مدينة [تدمر](https://ar.wikipedia.org/wiki/%D8%AA%D8%AF%D9%85%D8%B1) وواحتها. ويحيط بالقلعة خندق بعرض 12م وعمق 12م أقيم كمانع مائي لمنع المهاجمين من الدخول إليه .[12]لقد وقع اختيارنا على هذا المنشأ نظرًا ۖ إلى أن اجزاءً منه قد تعرضت للتخريب بسبب الحرب القائمة عمى سوريا.اليدف ىنا ىو إعادة بناء النموذج ثالثي األبعاد االفتراضي ليذه القمعة كما كان قبل الحرب. إن هذا النموذج سيكون ذا فائدة كبيرة لتقييم الأضرار التي لحقت بالقلعة. وفيما يخص تسجيل الفيديو الخاص بهذه القلعة، فإننا حصلنا علىيه مجاناً من موقع YouTube و هو فيديو سجّله مظلي لمدينة تدمر الأثرية في العام 2009 حيث تظهر القلعة في أجزاء منه. تجب الإشارة إلى أن الفيديو المستخدمة هي آلة تجارية مستقلة مع دقة تمييز لمقطة تساوي 2.1 ميغابكسل.

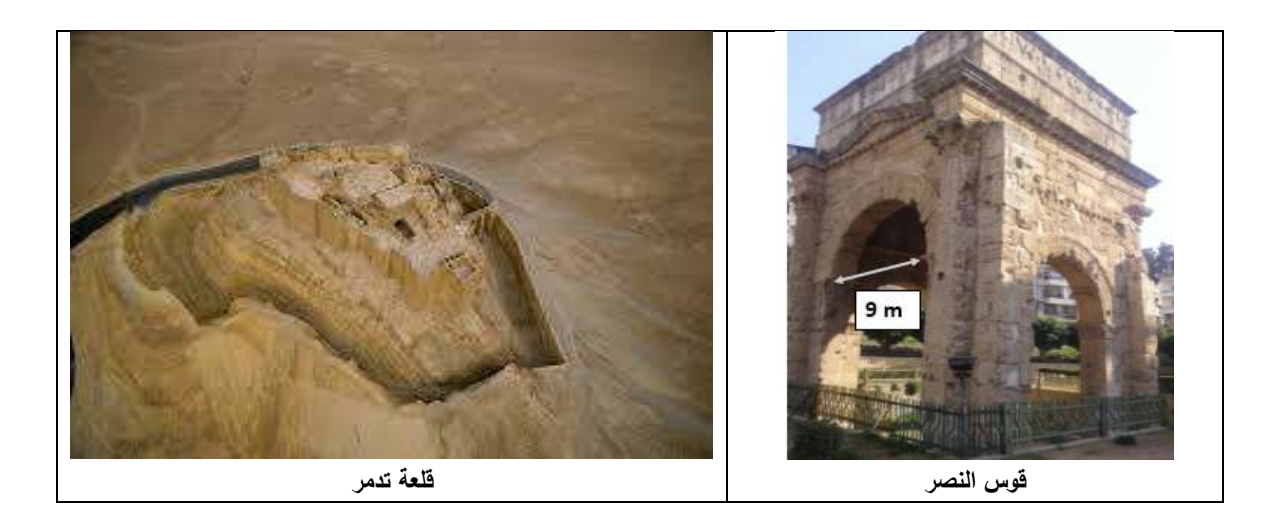

الشكل (1). العناصر الت*ي* سننمذجها : قوس النصر في اللانقية (مع مسافة مرجعية مقاسة عليه)وقلعة تدمر الأثرية. **ثانيا:ً البرامج المستخدمة** 

تم في ىذا البحث استخدام البرامج التالية :

1. برنامج تحويل تسجيل الفيديو إلى لقطات وهو البرنامج المجاني Free Video to JPG Converter. يملك هذا البرنامج إمكانية التحكم بمعدّل اللقطات Frames ratio. وهذا يعني انه إذا كانت مدة تسجيل الفيديو دقيقةً واحدة (60 ثانية)، فيمكننا اقتطاع عدد من اللقطات واحدة خلال زمن نحدده. فإذا كان عدد اللقطات التي نريد اقتطاعيا ىي لقطة واحدة كل 1 ثانية, فيمكننا عندىا اقتطاع 60 لقطة.

.2 البرنامج Lens Agisoft وىو مستخدم لمعايرة آلة التصوير. في الواقع, يمكن اعتبار أن آلة التصوير معايرةً إذا تم تحديد معاملاتها الداخلية أي البعد المحرقي Focal length، المسافة الرئيسية Principal distance, إحداثيات النقطة الرئيسية point Principal ومعامالت التزيغات نصف القطرية Radial distortionsوعدم بالمركز االشتراك Decentering لمعدسة. يمّكننا ىذا البرنامج من إظيار لوحة معايرة عمى شاشة الحاسب (الشكل (2)) وتصويرها باتجاهات مختلفة. ثم يقوم البرنامج بعد ذلك بإيجاد معاملات التوجيه الداخميorientation Interior آللة التصوير بشكل آلي.

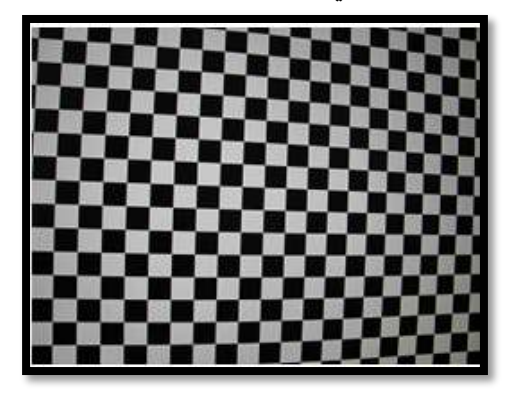

**الشكل )2(. شاشة الـ LCD المستخدمة كشبكة معايرة.**

يتم في ىذا البرنامج, استخدام النموذج الرياضيممتزيغات المقترح من قبل [8] Brownوالذي يقوم عمى استخدام مساقط المستقيمات في الصورة. اما بالنسبة لباقي المعاملات (البعد المحرقي وإحداثيات النقطة الرئيسية)، فيتم حسابها بطريقة الخطوتين المعتمدة في مجال الرؤية بمعونة الحاسب [9].

3. البرنامج AgisoftPhotoScan وهو المستخدم في توجيه الصور واقتطاع النقاط منها على شكل غمامة كثيفة ومن ثم تحويلها إلى نموذج شبكي يتم إسقاط الصور عليه للحصول على النموذج الصوري Photorealist model . يعتبر البرنامج AgisoftPhotoScan اداةَ للنمذجة ثلاثية الأبعاد القائمة على الصورة mage–based 3D modeling. وهو يستخدم أحدث تقنيات البناء ثلاثي الأبعاد من الصور المتعددة - -Multi view ويعمل في حالتي الشروط المضبوطة وغير المضبوطة. ونقصد بالشروط المضبوطة, الحاالت التي تتوفر فييا معطيات ضبط Control data (مثل نقاط الضبط أو المسافات المرجعية أو القيود الهندسية) تسمح بحساب مقياس وموقع وتوجيه النموذج. أما الشروط غير المضبوطة، فتخص الحالات التي لا تتوفر فيها معطيات الضبط. وهنا يقوم البرنامج بحساب النموذج في جملة إحداثيات ثلاثية الأبعاد خاصة به.كما يمكن التقاط الصور من أية مواقع مع مراعاة شرط وقوع إي نقطة من نقاط العنصر على صورتين على الأقل. وباستخدام هذا البرنامج يتم توجيه (أو مراصفة Alignment )الصور وبناء النموذج ثالثي األبعاد بشكل مؤتمت[10].

**النتائج والمناقشة**

**أوالً : نمذجة قوس النصر** 

نبين في المخطط التدفقي التالي (الشكل (3))، مراحل العمل المنفذة لمعايرة آلة التصوير وللوصول إلى النموذج الصوري ثلاثي الأبعاد انطلاقاً من الصور المقتطعة من تسجيلاتالفيديو لقوس النصر :

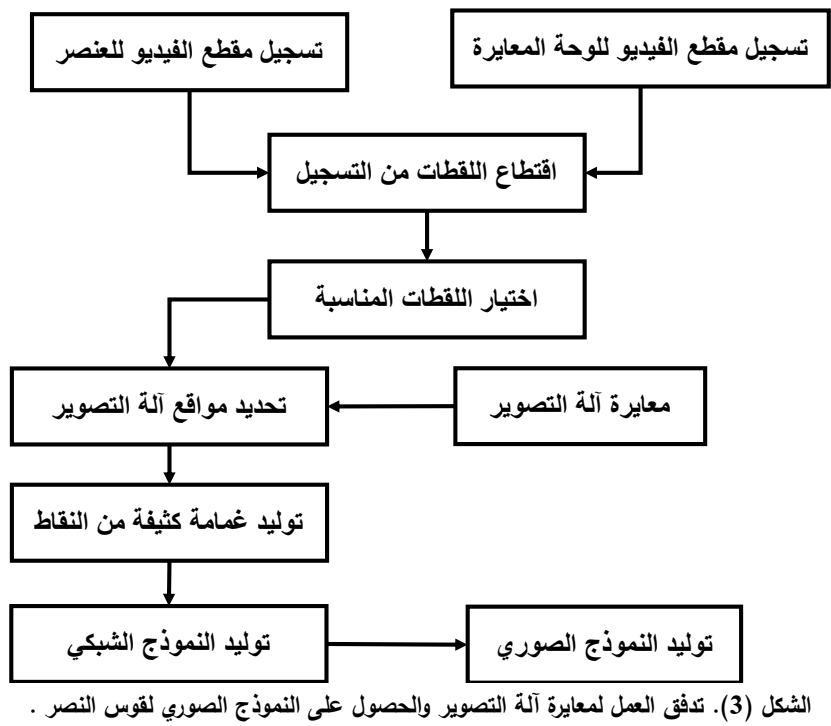

## **معايرة آلة تسجيل الفيديو المرفقة مع الياتف النقّال**

قمنا بتسجيل مقطع فيديو للوحة المعايرة المظهرة على شاشة الحاسب ومن ثم اقتطعنا اللقطات من هذا المقطع وباستخدام البرنامج Lens Agisoft, حصمنا عمى معامالت التوجيو الداخمي آللة تصوير الفيديو:

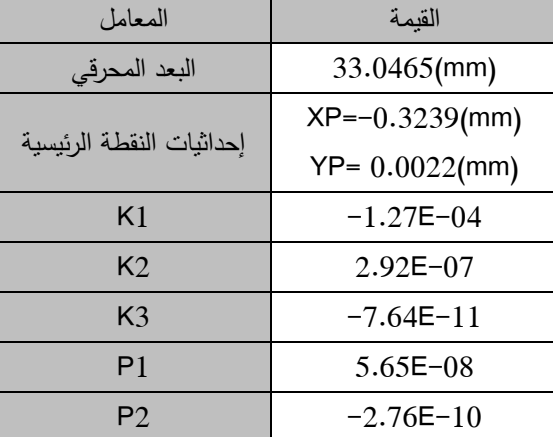

**الجدول )1(.المعامالت الداخمية )المعايرة( آللة تصوير الفيديو المرفقة مع الياتف النقّال -18262GT Samsung.**

ستشكل هذه المعاملات مدخلات في عملية حساب أو توجيه الصور وذلك لتخليص القياسات في الصورة من عدد مهم من الأخطاء.

**بناء النماذج من تسجيل الفيديو**

كما هو موضح في المخطط التدفقي(الشكل (3))، قمنا أولاً بتسجيل مقطع فيديو للعنصر . مدة هذا التسجيل 52 ثانية حاولنا خلاله تغطية كل أجزاء العنصر . قمنا بعد ذلك بتحويل هذا التسجيل إلى لقطات بحيث اقتطعنا لقطة كل 1 ثانية فحصمنا عمى 52 لقطة. كان من الممكن استخدام كل ىذه المقطات في النمذجة ولكن الحساب سيكون ثقيلاً جداً وسيحتاج إلى ذاكرة كبيرة. في كل الأحوال،إن توفر هذا العدد الكبير من اللقطات، أتاح لنا اختيار ما يلزم منها للنمذجة (21 صورة). وعند الاختيار ،أخذنا بعين الاعتبار ظهور كل نقطة من نقاط العنصر على صورتين على الأقل (الشكل (4)).

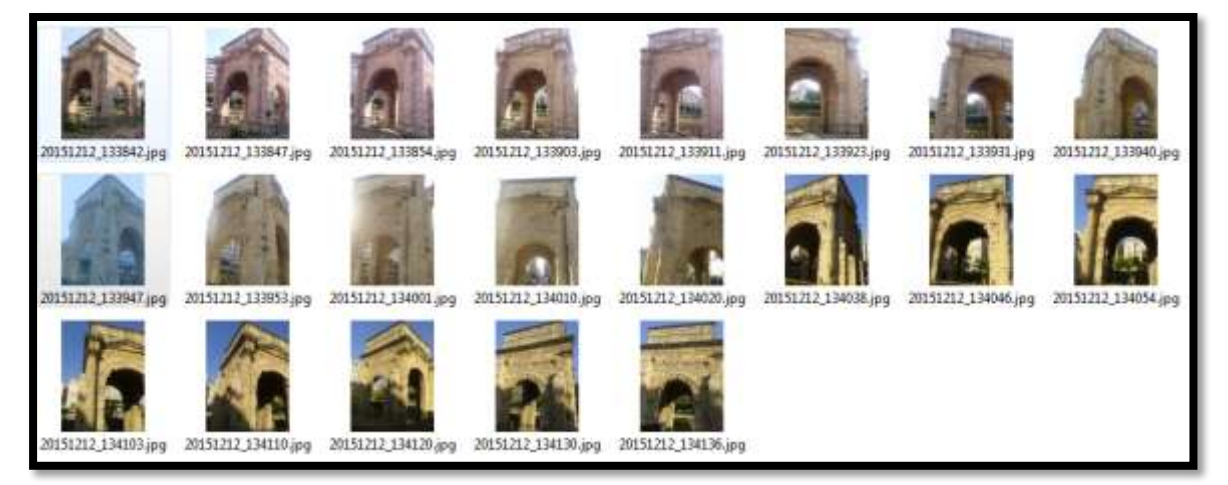

**الشكل )4(. المقطات المستخدمة في نمذجة قوس النصر .**

قمنا بعد ذلك, بإدخال المقطات ومعامالت معايرة آلة التصوير إلى برنامج المعالجة والذي سيحدد أوالً مواقع آلة التصوير ومن ثم سيولد غمامة النقاط الكثيفة (قام البرنامج بالتوليد الآلي لـ 1200204 نقطة). ومن هذه الغمامة يمكن توليد النموذج الشبكي (قام البرنامج بالتوليد الآلي لـ 39203 مثلثاً أو وجهاً) ومن ثم الصوري الحقيقي (الشكل (5)).

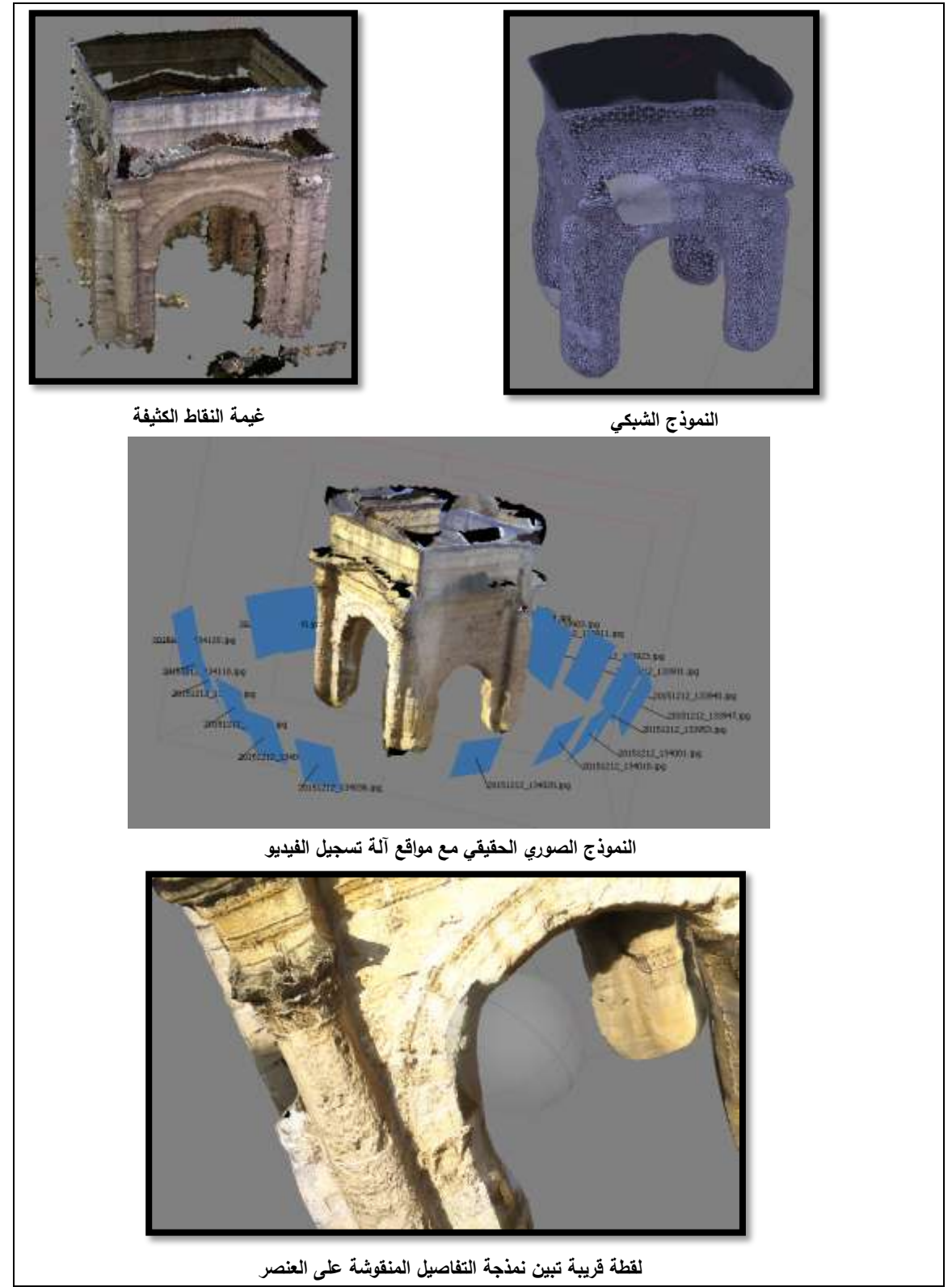

**الشكل )5(. غمامة النقط والنماذج الشبكي والصوري لقوس النصر .**

قمنا بتحميل مقطع الفيديو الخاص بمدينة تدمر الأثرية عن الأنترنيت. هذا التسجيل مدتهالكاملة 18 دقيقة التقطه مظلي فرنسي خلال هبوطه فوق المدينة في العام 2009 أي قبل بدء الحرب على سوريا وذلك ضمن فعاليات ميرجان لمطيران الشراعي يحمل اسم "سالم إلى غزة". قمنا بعد ذلك بتحويل ىذا التسجيل إلى لقطات بحيث اقتطعنا لقطة كل 1 ثانية فحصلنا على 1080 لقطة. قمنا لاحقاً باختيار اللقطات التي تخص القلعة فقط ( 91 صورة) والتي تحقق نسبة تداخل كبيرة وظهور كل نقطة من القلعة على صورتين على الأقل. إن الفرق بين المثال السابق وبين هذا المثال ىو أننا ال نعرف أي شيء عن آلة الفيديو المستخدمة أو عن معامالت معايرتيا وىذا سيؤثر بالتالي عمى النوعية الهندسية للنموذج الناتج. استخدمنا في هذا المثال كل الصور المتاحة ضمن برنامج المعالجة والذي سيحدد أولاً مواقع ألة التصوير (الشكل (6) ولنلاحظ المسارات الحلزونية الهابطة الذي سلكها المظلي خلال تسجيل الفيديو) ومن ثم سيولد غمامة النقاط الكثيفة (قام البرنامج بالتوليد الآلي لـ 970000 نقطة) (الشكل (7)). ومن هذه الغمامة يمكن توليد النموذج الشبكي (قام البرنامج بالتوليد الآلي لـ 193800 مثلثاً أو وجهاً) (الشكل (8)) ومن ثم حسب النموذج الصوري (الشكل (9)) .نشير هنا إلى أن حساب توجيه الصور من قبل البرنامج واستشعار النقاط استغرق ما يقارب ساعة كاممة وىو زمن معالجة طويل نسبيا.ً إضافة إلى مشكمة الذاكرة الكبيرة التي تطمبيا حساب النموذج الشبكي والصوري انطالقاً من غيمة النقاط.

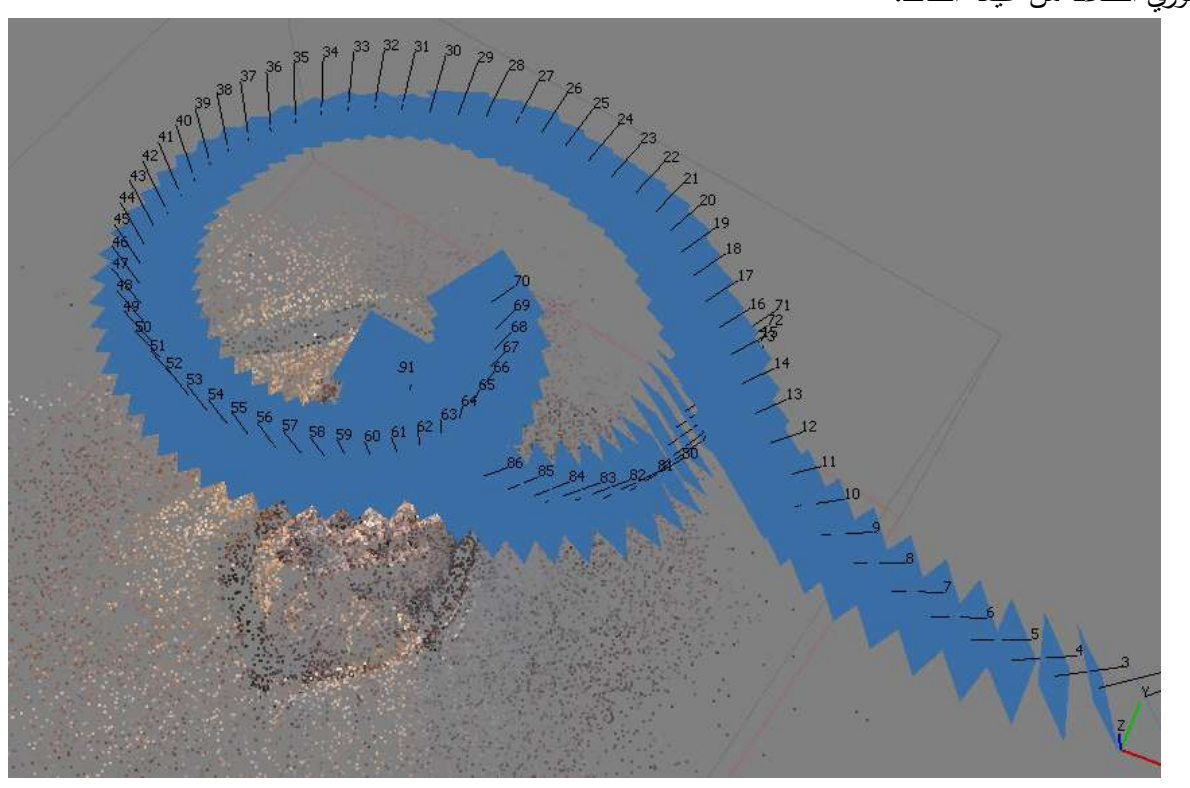

**الشكل )6(. مواقع آلة التصوير. الحظ الشكل الحمزوني اليابط لممسار المتبع خالل التسجيل.**

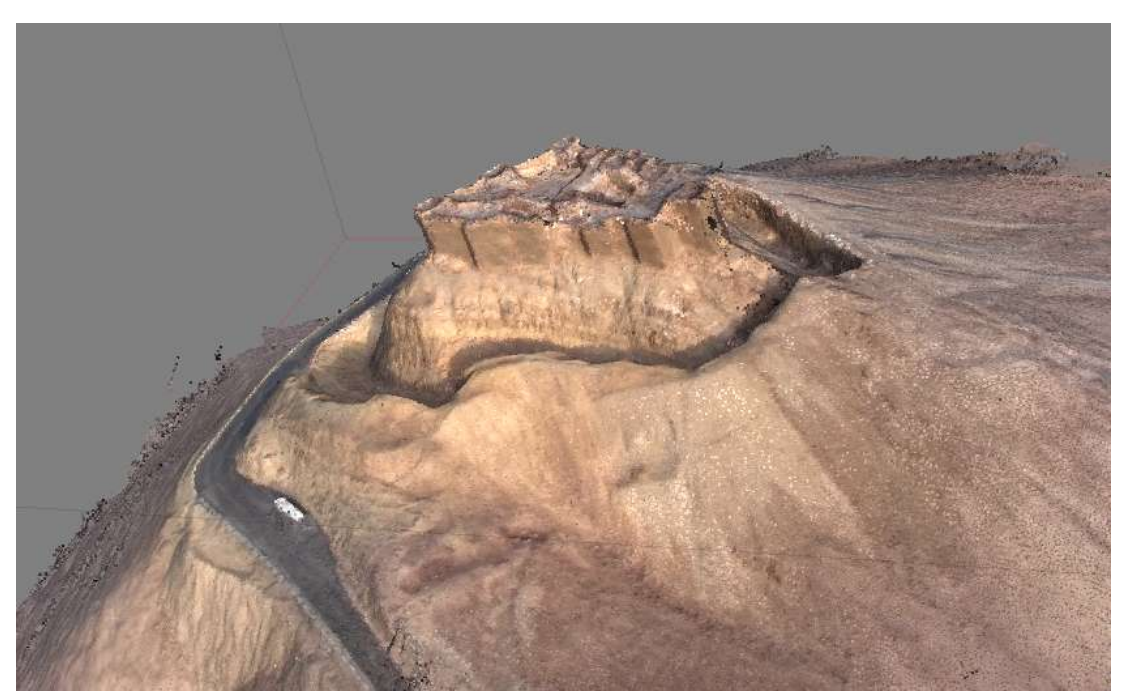

**الشكل )7(. د القمعة ّ غيمة النقاط الكثيفة التي تجس .**

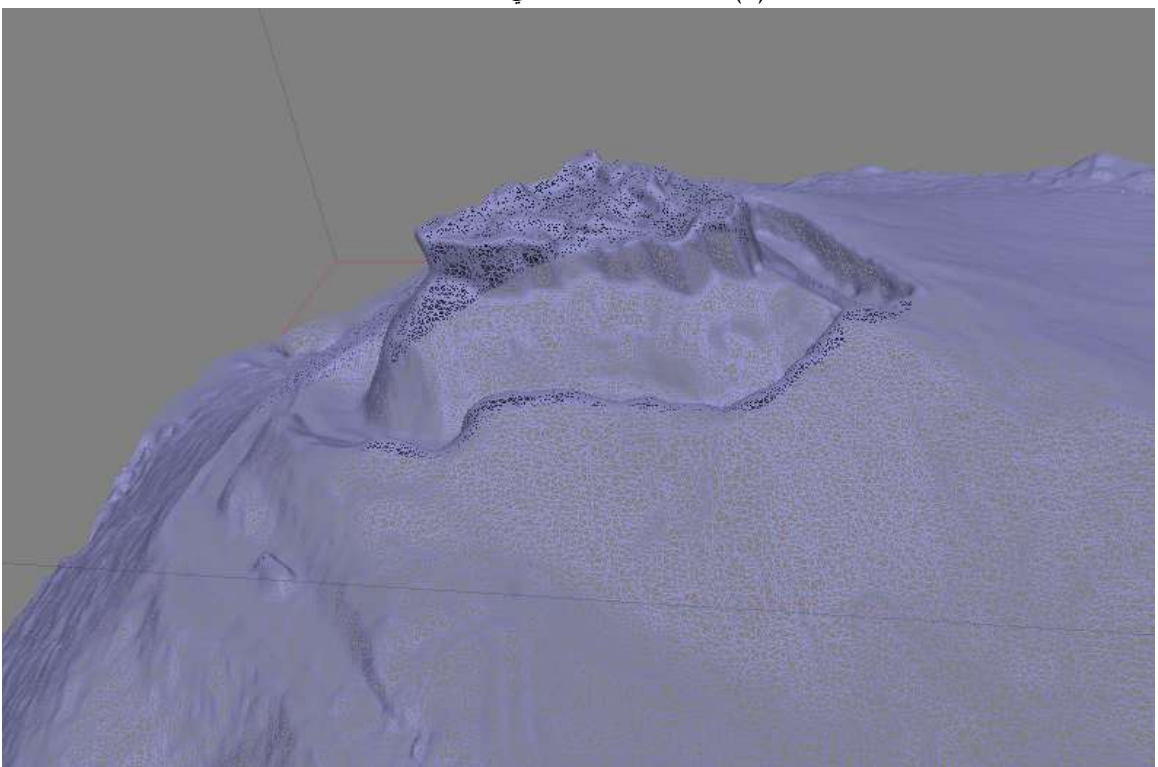

الشكل (8). النموذج الشبك*ي* ثلاث*ي* الأبعاد للقلعة.

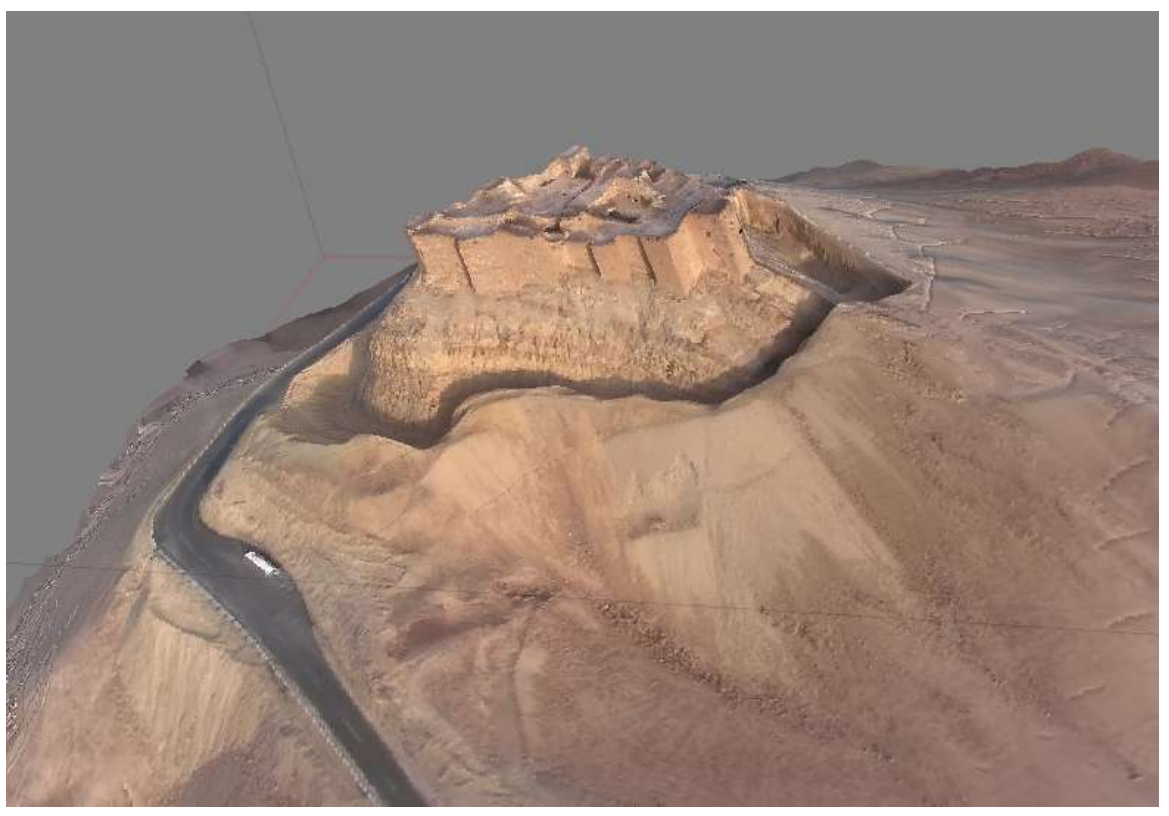

الشكل (9). النموذج الصوري الحقيقي ثلاث*ي* الأبعاد للقلعة.

### **ثالثاً : اختبار دقة نموذج قوس النصر**

باستخدام المسافة المرجعية الموضحة في الشكل (1) عمى صورة قوس النصر, قمنا بوضع نموذج ىذا قوس على المقياس. لابد من الإشارة إلى أننا حصلنا على هذه المسافة من مسقط لهذا لقوس متوفر على الأنترنيت. من نفس المخطط، قسنا مسافات أخرى (الشكل (10)) واعتبرناها مسافات اختبار . بعد وضع النموذج على المقياس، قمنا بقياس نفس المسافات عمى ىذا النموذج. الجدول (2)يوضح المسافات المرجعية والمقاسة عمى نموذج قوس النصر مع الفروق بينيما.

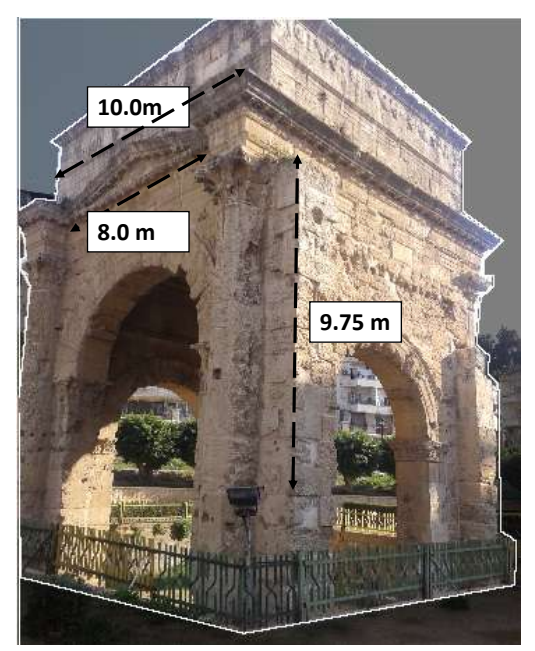

**الشكل )10(. مسافات االختبار.**

**الجدول )2(.مقارنة بعض المسافات المرجعية مع مقابالتيا عمى نموذج قوس النصر.**

| الفرق (m) | المسافة المقاسة(m) | المسافة المرجعية (m) | النموذج   |
|-----------|--------------------|----------------------|-----------|
| 0.31      | 9.69               | 10.0                 |           |
| 0.15      | 7.85               | 8.0                  | قوس النصر |
| 0.17      | 9.92               | 9.75                 |           |

نلاحظ من نتائج المقارنة أن دقة نموذج قوس النصر منخفضة وقد تكون غير مقبولة لأغراض التوثيق الدقيق للمنشأ. ويمكننا نبرير هذه الفروق بعدم وجود لقطات كافية للجزء الأعلى من المنشأ وهو الجزء الذي لفرق المسافة أكبر قيمة فيه. في الواقع، كان من الصعب القيام بتسجيل الفيديو لـهذا الـجزء من الأرض نظرا لارتفاعه الكبير . كما لـعبت دقة التمميز الهندسية المنخفضة للقطات المستخدمة دوراً هاماً في هذه المشكلة.

#### **اربعاً : اختبار دقة نموذج القمعة**

لوضع نموذج القلعة على مقياس دقيق، يلزمنا مسافة مقاسة بدقة على أرض الواقع. ولكن بسبب صعوبة القيام بذلك حالياً بسبب ظروف الحرب، قمنا بمحاولة وضعه على مقياس تقريبي وذلك بقياس مسافة باستخدام المتصفح المجاني Google Earth (الشكل (11)). هذا، وقد بلغت القيمة التقريبة للمسافة 66.07 m.

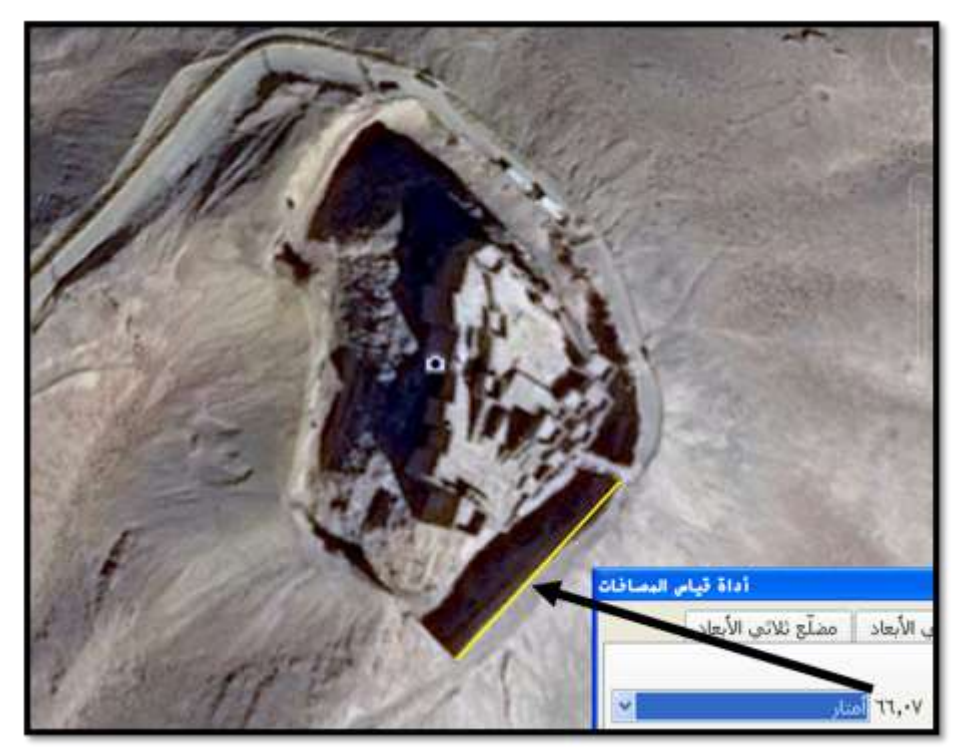

**الشكل )11(. المسافة المقاسة لوضع نموذج القمعة عمى مقياس تقريبي. المسافة قيست باستخدام Earth Google.**

والختبار الدقة اليندسية الخاصة بالنموذج ذي المقياس التقريبي, قمنا بقياس عرض الخندق المحيط بالقمعة عمى النموذج (الشكل (12)) والذي نشير الدراسات الأثرية التي تخص القلعة أنه يبلغ تقريباً m 12.00 . بلغت قيمة عرض الخندق المقاس عمى النموذج m 11.13 مما يعني أن فرق القيميتن ىو cm .0.87 البد أن نؤكد أن ىذه الدقة مناسبة لأغراض العرض والتفسير والسياحة الرقمية عن بعد وليس لأغراض التوثيق الدقيق للقلعة. ولكننا نتوقع تحسن هذه الدقة بشكل كبير في حال توفر مسافات مرجعية حقيقية مقاسة على الأرض إضافةً إلى توفر معاملات معايرة آلة تصوير الفيديو.

**خامسأ : إظيار النموذج ثالثي األبعاد لمقمعة في المتصفح المجاني Earth Google**

إن الغاية من عملية إظهار ونشر النموذج ثلاثي الأبعاد للقلعة على المتصفح المجاني Google Earth هو تشجيع السياحة الرقمية عن بعد حيث سيتمكن أي مستخدم من اإلطالع عمى ىذا الصرح التاريخي اليام وعمى حضارة وعراقة مدينة تدمر . ولإنجاز هذه الفكرة، قمنا بعد الحصول على النموذج ثلاثي الأبعاد ضمن جملة الإحداثيات الافتراضية التي يستخدمها البرنامج بمحاولة نقله إلى جملة الإحداثيات الجيوديزية العالمية WGS84 والتي يتعامل معيا المتصفح المجاني Earth Google. إلنجاز ىذا العمل, قمنا باستقراء اإلحداثيات 84WGS لمجموعة من نقاط الضبط Control points باستخدام Google Earth. وحرصنا خلال اختيار النقاط أن تظهر أيضاً على الصور المستخدمة في النمذجة. يوضح الشكل (12) مواقع ىذه النقاط كما يوضح الجدول (3) إحداثيات ىذه النقاط في الجممة WGS84. لقد افترضنا أن تم قياس هذه النقاط بدقة تساوي إلى 1.70 مترا على المتصفح. في الحقيقة، قمنا بتحديد هذه القيمة من خلال معرفتنا لحجم البكسل على الصورة والذي بلغ Cm 28.35 ومن ثم استخدمنا المعايير المعطاة في [13] لحساب دقة التموضع الأفقي للنقاط على هذه النقاط فكانت  $\,$  1.70 مترا. في الواقع، هذه القيمة ستساعدنا في تقييم دقة إعادة توقيع نقاط الضبط السابقة بعد توجيو الصور.

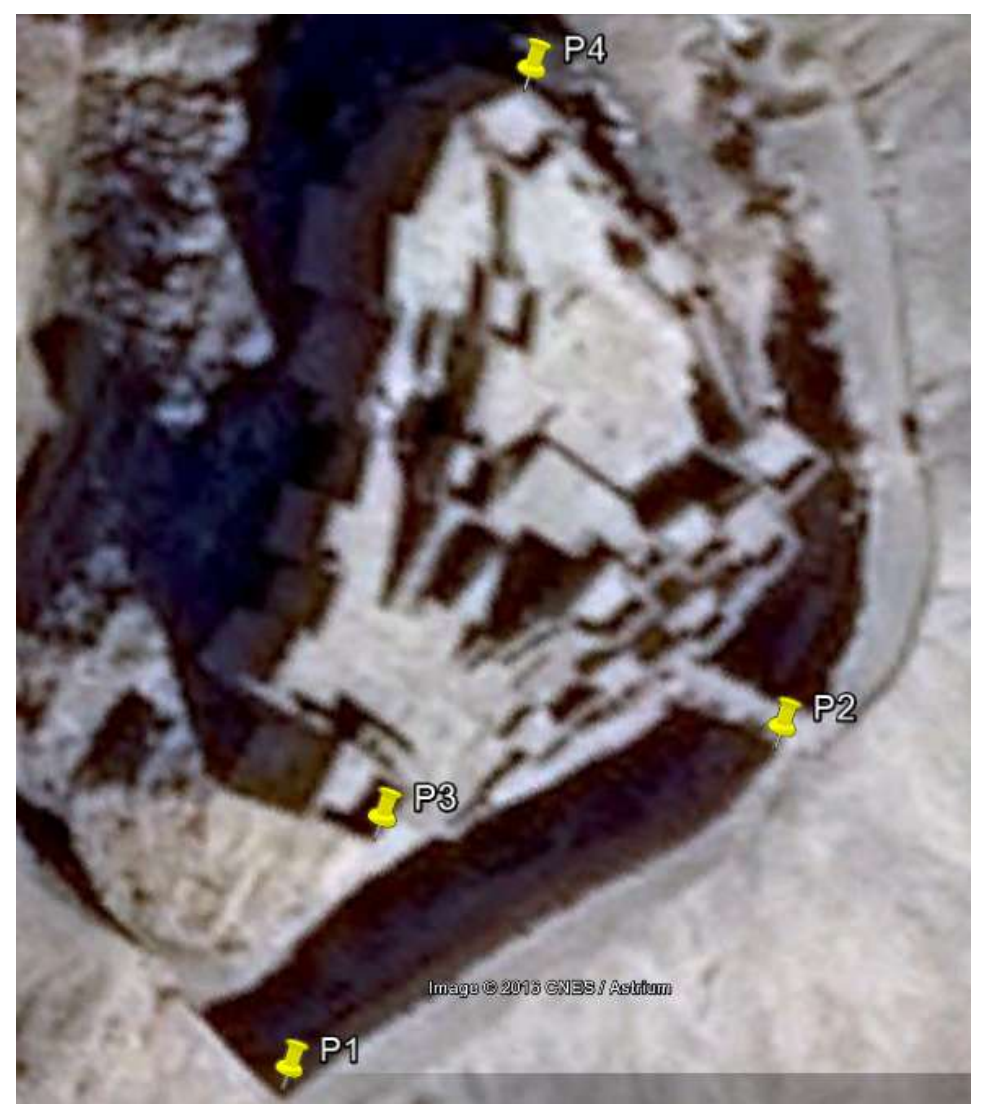

**الشكل )12(. مواقع نقاط الضبط المقاسة باستخدام Earth Google.**

| رقم النقطة     | ازاوية العرض (درجات) | زاوية الطول (درجات)<br>$\Lambda$ | الارتفاع (متر) | الدقة الأفقية لقياس<br>النقطة (m) |
|----------------|----------------------|----------------------------------|----------------|-----------------------------------|
|                |                      |                                  |                |                                   |
| P <sub>1</sub> | 34.56212             | 38.25718                         | 528            | 1.70                              |
| P <sub>2</sub> | 34.5625              | 38.25772                         | 523            | 1.70                              |
| P <sub>3</sub> | 34.56309             | 38.25738                         | 529            | 1.70                              |
| P <sub>4</sub> | 34.56221             | 38.25707                         | 526            | 1.70                              |

**الجدول )3(.إحداثيات نقاط الضبط في النظام 84WGS.**

باستخدام النقاط السابقة تم إعادة توجيو الصور وبناء النموذج في جممة اإلحداثيات العالمية واستقراء الخطأ على نقاط الضبط نتيجة هذا التوجيه، فوجدنا القيم التالية : الخطأ الكلي على زوايا العرض : 1.60 m و الخطأ الكلي على زوايا الطول : 0.36 m مما يجعل الخطأ الكلي على الموقع الأفقي هو : 1.64 m وهي دقة من نفس فئة نقاط الدخل. وبعد إعادة بناء النموذج، قمنا بتصديره وإظهاره ضمن بيئة المتصفح المجاني Google Earth (الشكل  $\frac{1}{\epsilon}$  $.((13)$ 

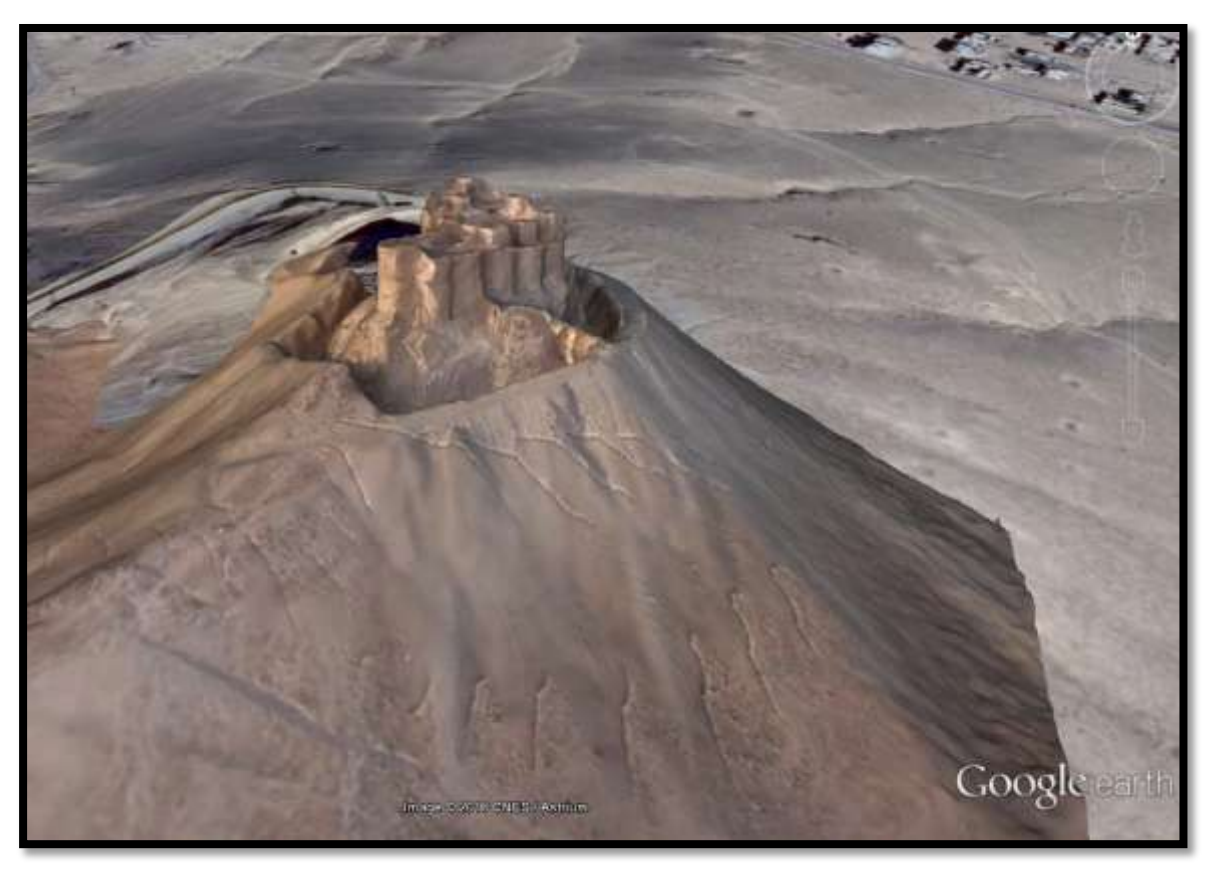

**الشكل )13(. لقطات لمنموذج ثالثي األبعاد لقمعة تدمر ضمن بيئة المتصفح Earth Google.**

#### **االستنتاجات والتوصيات**

باالستناد إلى الدراسة النظرية والعممية المقدمة حول استخدام آلة تصوير الفيديو التجارية المستقمة والمرفقة مع الهواتف النقالة في الحصول على الصور اللازمة للنمذجة ثلاثية الأبعاد،نستتنج مايلي :

.1 يمكن اعتبار تسجيالت الفيديو حّالً بديالً في النمذجة الصورية الحقيقة ثالثية األبعاد لممشاىد المتسعة رالمنشات الأثرية الضخمة. هذه التسجيلات تؤمن فائضا كبيرا جدا في الصور اللازمة للنمذجة إضافة غلى سرعة الحصول عليها مقارنةً بآلات التصوير العادية.

2. يمكن أن تشكّل آلة تصوير الفيديو مع برامج تحويل التسجيلات إلى لقطات وبرامج النمذجة ثلاثية الأبعاد القائمة على الصور ، نظاماً متكاملاً قليل التكاليف مادياً ومعرفياً (لا يحتاج إلى متخصصين).

3. تعتبر البرمجيات التي تؤتمت عملية توجيه الصور واقتطاع غيمة كثيفة من النقاط حلاً بديلاً رخيصاً مقارنةً بالماسحات الليزرية ثلاثية الأبعاد.

4. تعاني الصور المقتطعة من تسجيلات الفيديو المنفذة بآلة تصويرفيديو تجارية مستقلةوالمرفقة مع الهواتف النقالة من انخفاض في الدقة اليندسية مما يسبب انخفاضاً في دقة النماذج المتولدة عنيا. ولكن يمكن ,في حال توفر دقة تمييز عالية لصور تسجيلات الفيديو ، أن تستخدم في التطبيقات التي تتطلب دقةً عالية مثل توثيق المنشآت الأثرية الحاوية على نقوش وزخارف معقدة.

5. تعاني البرامج التي تحاكي الماسحات الليزرية الأرضية من مشاكل كثيرة منها وقت المعالجة الطويل إضافةً إلى الحاجة إلى ذواكر كبيرة جداً للحصول على منتجات جيدة. ولكن إدارة الذاكرة هنا هو موضوع هام تحاول الشركات الصانعة لهذه البرامج معالجته.

يمكن أن نوصي باستخدام منيجية العمل السابقة في توليد النماذج ثالثية األبعاد لممشاىد المتسعة )الوسط الحضري D3 city modelling) والعناصر الضخمة كالقلاع والقصور الاثرية وذلك نظرا لسرعتها العالية ولقدرتها على إظهار تفاصيل هذه العناصر بشرط توفر بيانات مرجعية دقيقة ومعامالت معايرة آلة التصوير وذاكرة كبيرة في الحواسب المستخدمة.

وفي كل الأحوال يمكن أن يساهم هذا النوع من النماذج في تشجيع السياحة الرقمية عن بعد في حال عدم توفر االشتراطات السابقة حيث أن مسألة الدقة اليندسية ليست ذات أىمية. كا يفتح الباب لمحاولة االستفادة من عدد ىائل من تسجيلات الفيديو المجانية المتوفرة على الأنترنيت وذلك في محاولة في إعادة بناء النماذج ثلاثية الأبعاد لمنشآت أثرية قد تكون تعرضت للتخريب.

## **المراجع**

[1] FORSTNER, W.,1999. 3-D City Models: Automatic and Semi-automatic Acquisition methods. Photogrammetric week, Wichmann, Karlsruhe. 1999.

[2] SINGH, SP; JAIN, K; MANDLA, V ,2013. Virtual 3D city modeling : Techniques and applications. International Archives of the Photogrammetry,Remote Sensing and Spatial Information, Istanbul, Turkey. 2013

[3] WALDHÄUSL, P. 1994. 3x3 Rules for simple Photogrammetric documentation of architecture.http://www.univie.ac.at/Luftbildarchiv/wgv/3x3.htm.

[4] GRUEN, A. 1997. Fundamentals of videogrammetry—a reviewl, Human movement science, Page- 155-187. 1997.

[6]HAGGRÉN, H., MATTILA, S.1997. 3-D indoor modeling from videography". Helsinki

University of Technology, Institute of Photogrammetry and Remote Sensing, FIN-02150 Espoo, Finland.1997.

http://foto.hut.fi/publications/paperit/hhaggren/videometrics 1997 mattila/text.html#1.

[7] REMONDINO,F;EL-HAKIM, S. 2006. Image based 3D modelling: A Review. The Photogrammetric Record, 21, 115, 269-291.2006.

[8] Brown, D.C., 1972. Calibration of close-range cameras*.* International Archives of Photogrammetry andRemote Sensing, 19(5) unbound paper: 26 pages, ISP Congress, Ottawa.1972.

[9] HARTLEY,R;ZISSERMAN,A. 2000. Multiple View Geometry in Computer Vision. Cambridge University Press, 2000.

[10] Agisoft., 2015. "AgisoftPhotoScan User Manual: Professional Edition"**.**

[11]. ويكيبيديا, الموسوعة الحرة. قوس النصر )الالذقية(. [org.wikipedia.ar://https](https://ar.wikipedia.org/)( تاريخ الدخول إلى

الموقع 22/02/2016(.

[12]. ويكيبيديا, الموسوعة الحرة. قمعة فخر الدين المعني. [org.wikipedia.ar://https](https://ar.wikipedia.org/)( تاريخ الدخول إلى الموقع 22/02/2016(.